Инженерная академия

(наименование основного учебного подразделения (ОУП)-разработчика ОП ВО)

# РАБОЧАЯ ПРОГРАММА ДИСЦИПЛИНЫ

Digital technologies in construction / Цифровые технологии в строительстве

(наименование дисциплины/модуля)

## Рекомендована МССН для направления подготовки/специальности:

#### 08.04.01 Строительство

(код и наименование направления подготовки/специальности)

Освоение дисциплины ведется в рамках реализации основной профессиональной образовательной программы высшего образования (ОП **BO**):

Civil Engineering and Built Environment / Строительная инженерия и построенная среда (англ.)

(наименование (профиль/специализация) ОП ВО)

#### 1. ПЕЛЬ ОСВОЕНИЯ ЛИСПИПЛИНЫ

Целью освоения дисциплины «Digital technologies in construction / Цифровые технологии в строительстве» является изучение основных положений цифрового моделирования; - изучение стандартов; - изучения компьютерных программных комплексов для создания информационной модели и использования ее в строительстве; получение практических навыков, необходимых для построения информационной модели элементов строительных объектов; - получение студентами теоретических знаний и практических навыков, необходимых для подготовки рабочей документации; - получение студентами теоретических знаний и практических навыков, необходимых для создания презентационных материалов по построенной модели.

#### **2. ТРЕБОВАНИЯ К РЕЗУЛЬТАТАМ ОСВОЕНИЯ ЛИСШИПЛИНЫ**

Освоение дисциплины «Digital technologies in construction / Цифровые технологии в строительстве» направлено на формирование у обучающихся следующих компетенций (части компетенций):

Таблица 2.1. Перечень компетенций, формируемых у обучающихся при освоении  $\partial$ исциплины (результаты освоения дисциплины) «Digital technologies in construction /  $I\mu$ фровые технологии в строительстве»

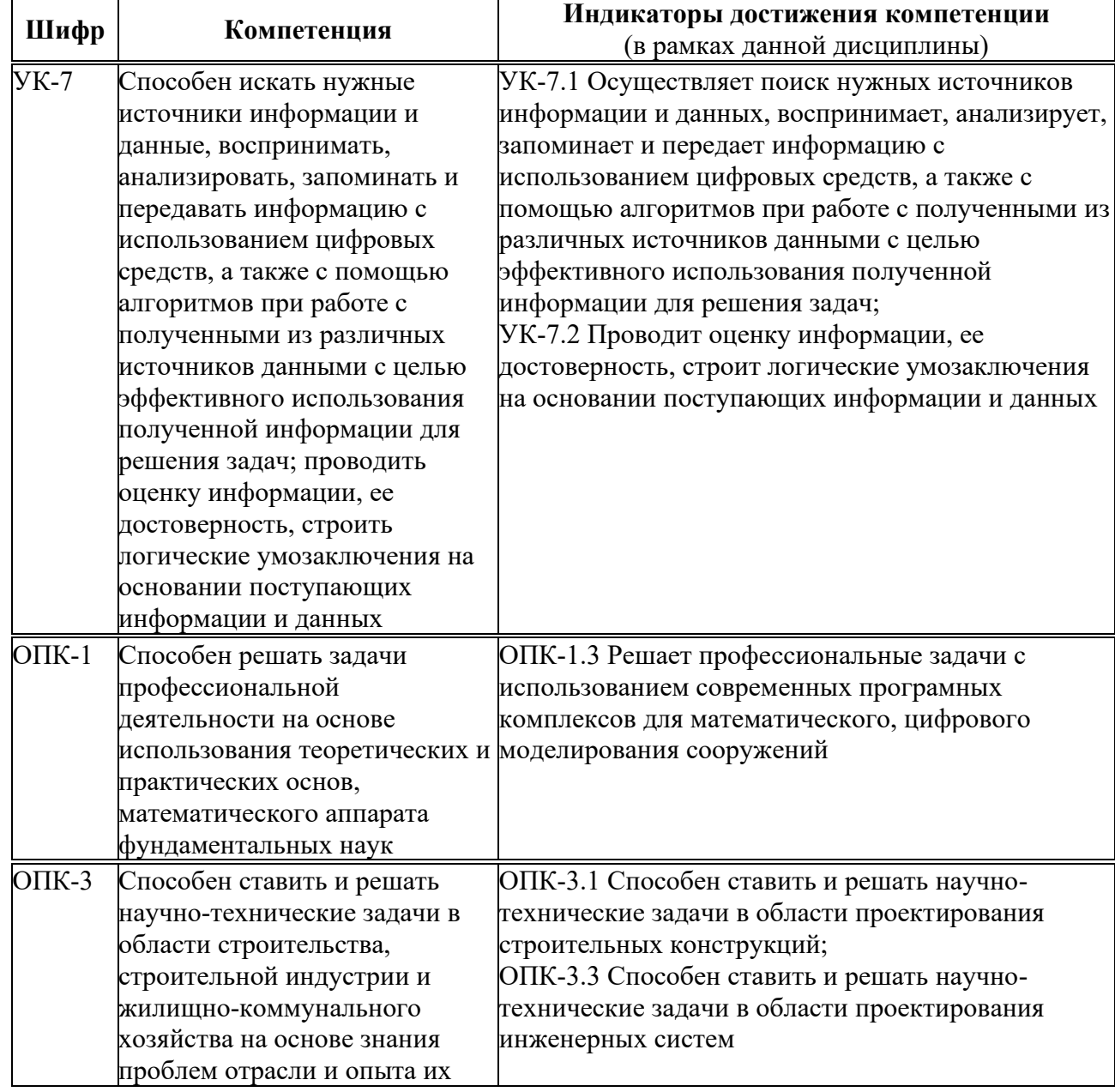

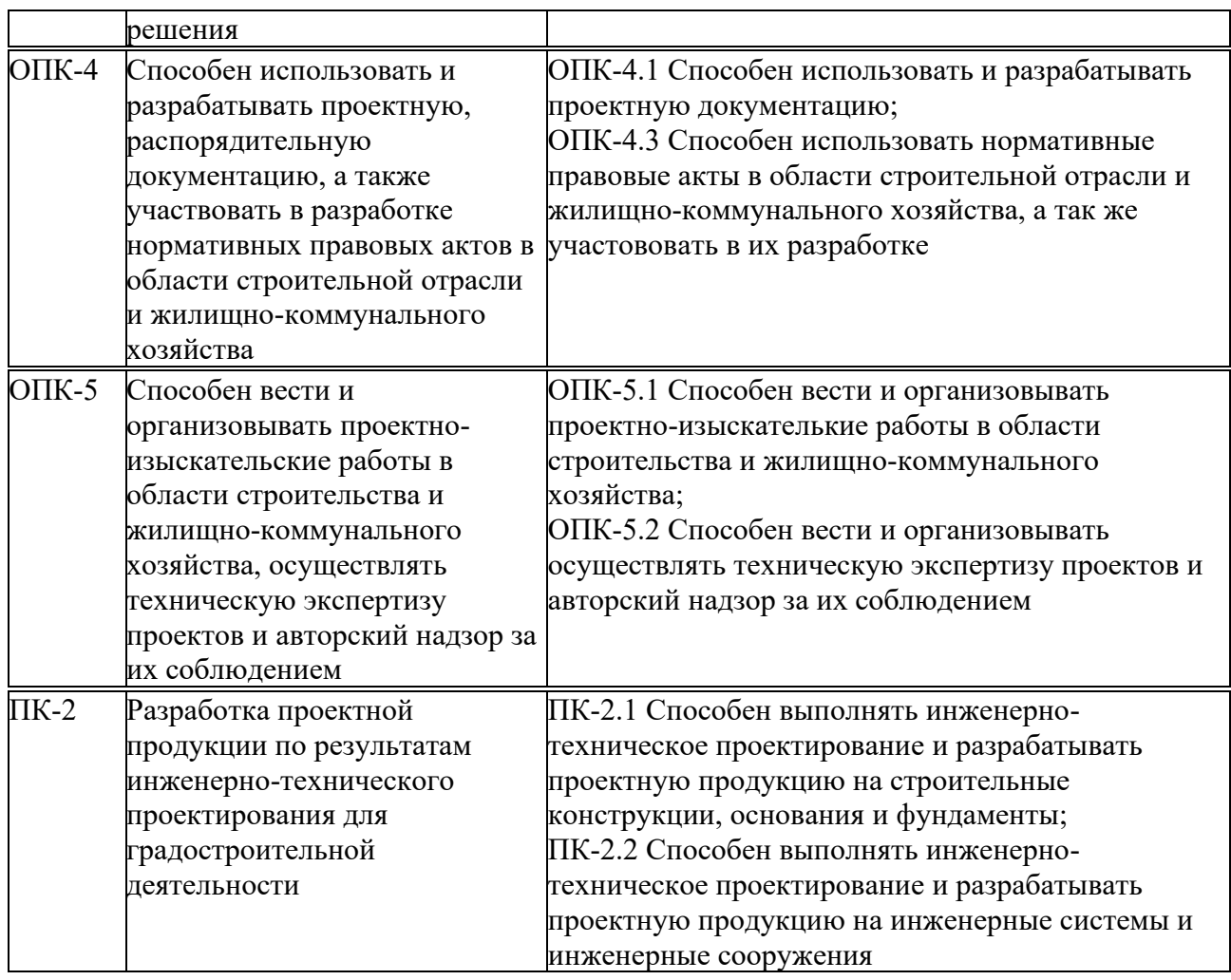

#### 3. МЕСТО ДИСЦИПЛИНЫ В СТРУКТУРЕ ОП ВО

Дисциплина «Digital technologies in construction / Цифровые технологии в строительстве» относится к обязательной части блока Б1 ОП ВО.

В рамках ОП ВО обучающиеся также осваивают другие дисциплины и/или практики, способствующие достижению запланированных результатов освоения дисциплины «Digital technologies in construction / Цифровые технологии в строительстве».

Таблица 3.1. Перечень компонентов ОП ВО, способствующих достижению запланированных результатов освоения дисииплины

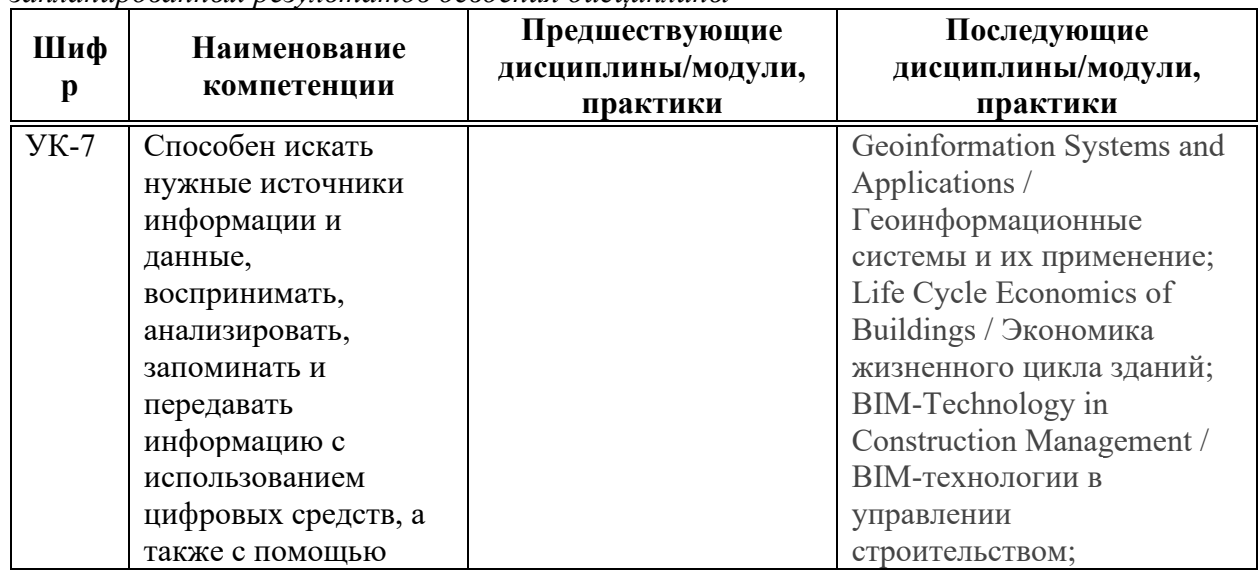

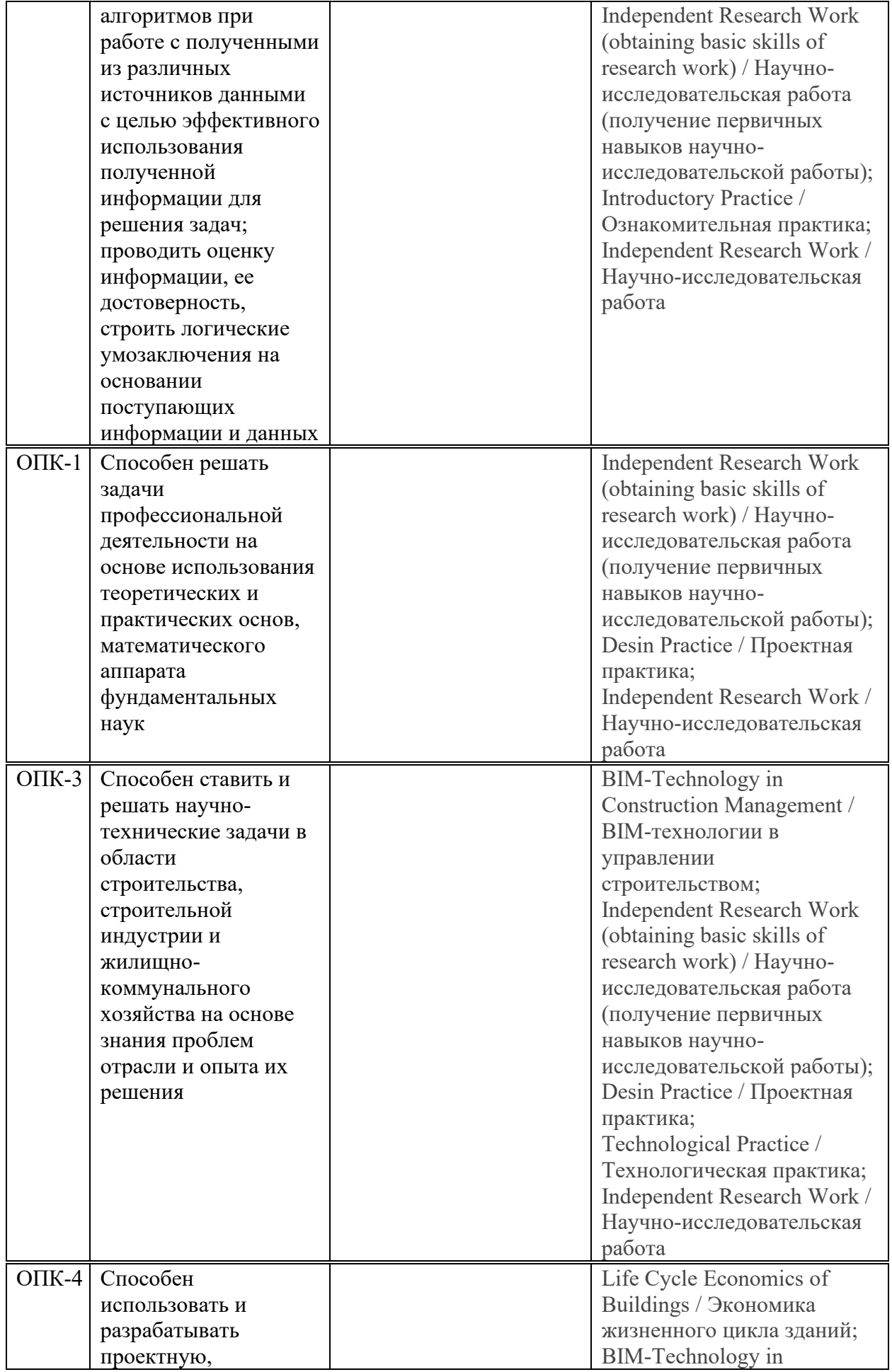

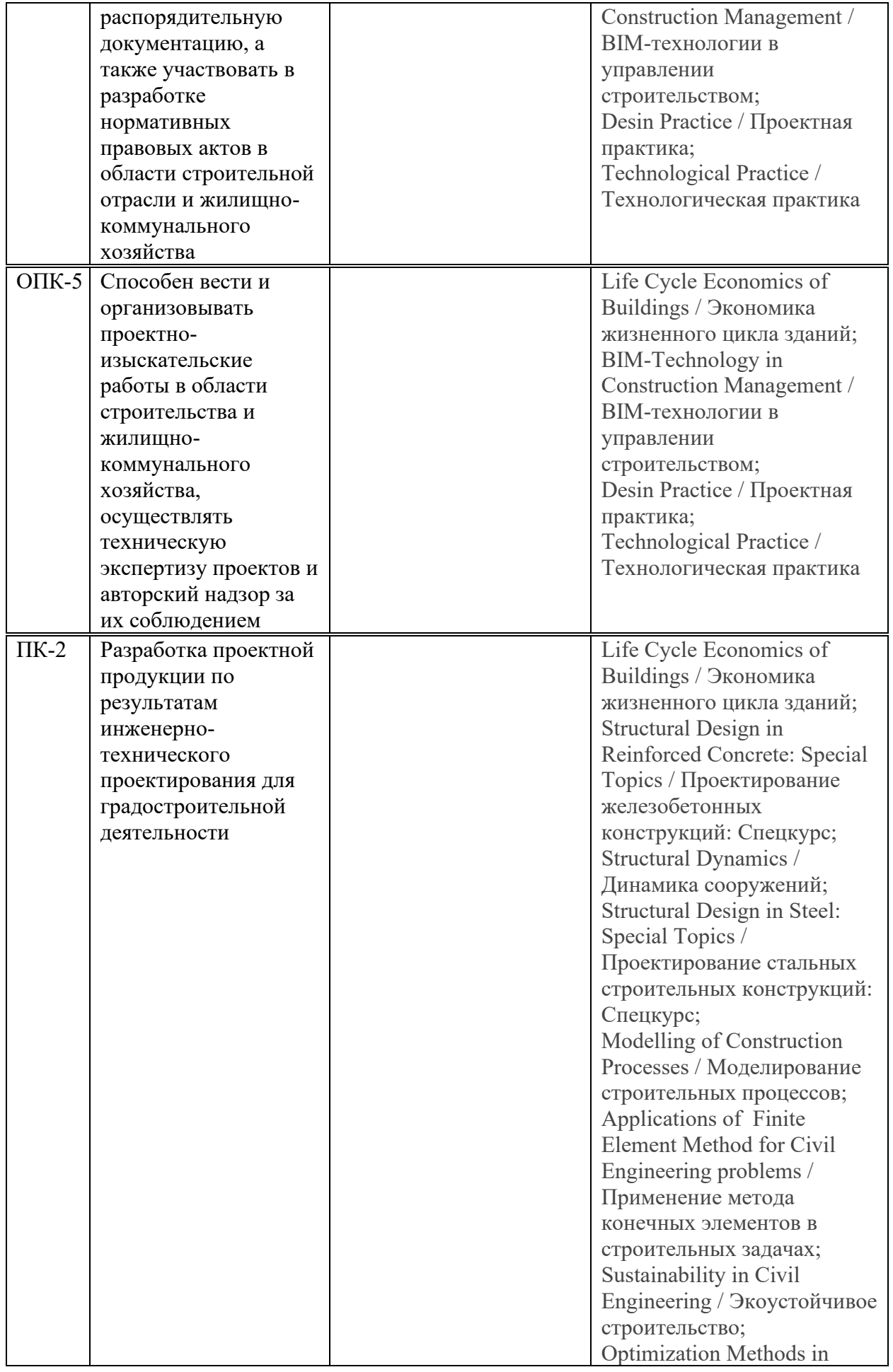

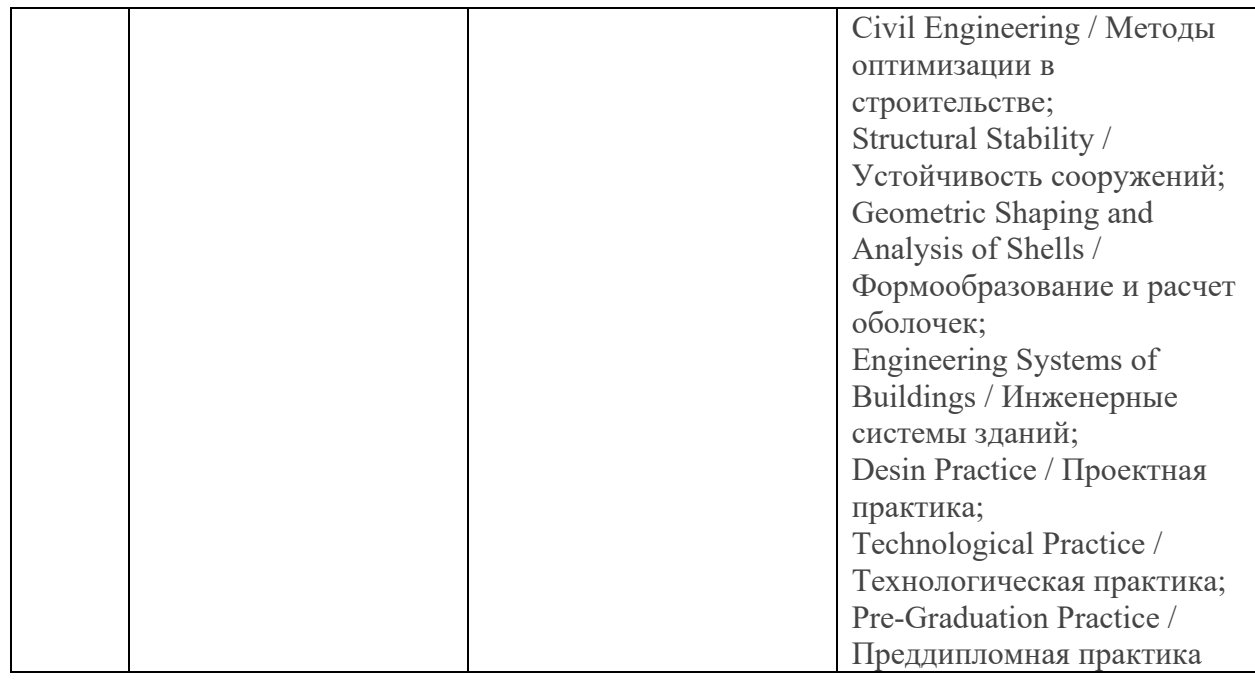

# 4. ОБЪЕМ ДИСЦИПЛИНЫ И ВИДЫ УЧЕБНОЙ РАБОТЫ

Общая трудоемкость дисциплины «Digital technologies in construction / Цифровые технологии в строительстве» составляет 4 зачетных единицы.

<sup>T</sup>аблица 4.1. Виды учебной работы по периодам освоения ОП ВО для **ОЧНОЙ** *формы обучения* 

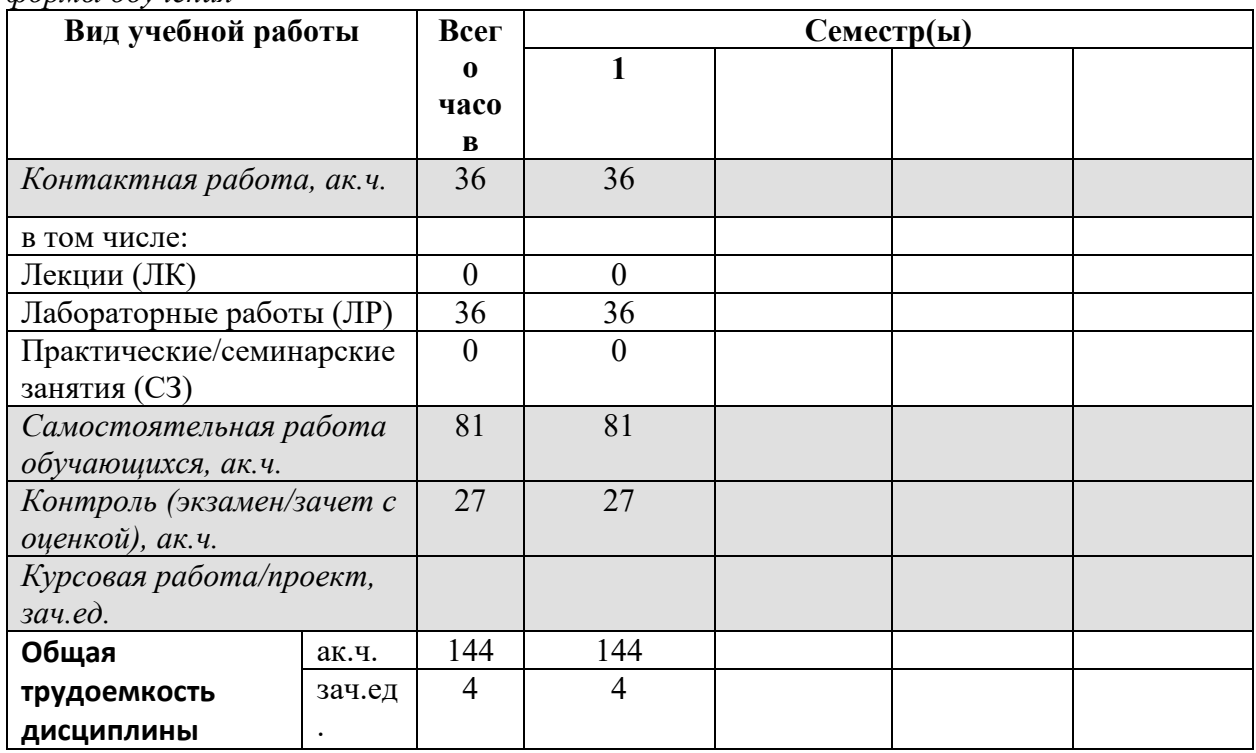

#### 5. СОДЕРЖАНИЕ ДИСЦИПЛИНЫ

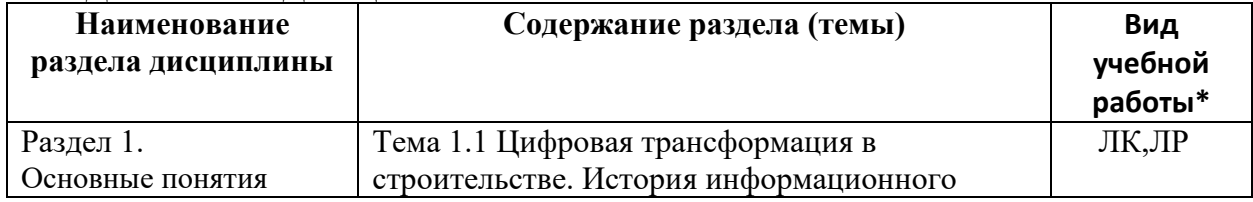

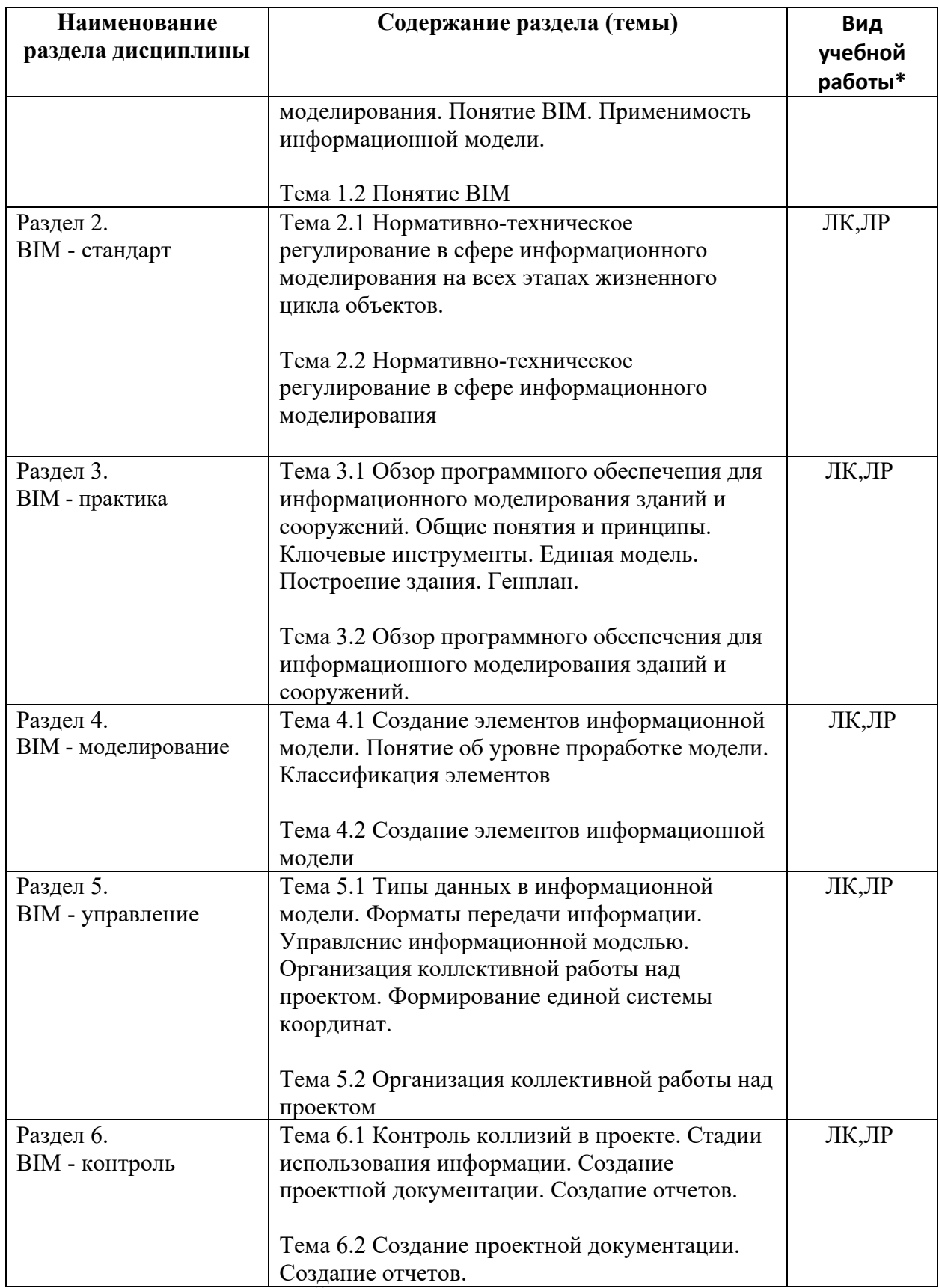

 $\,^*$  - заполняется только по ОЧНОЙ форме обучения: ЛК – лекции; ЛР – лабораторные работы; СЗ – семинарские занятия.

#### **6. МАТЕРИАЛЬНО-ТЕХНИЧЕСКОЕ ОБЕСПЕЧЕНИЕ ЛИСПИПЛИНЫ**

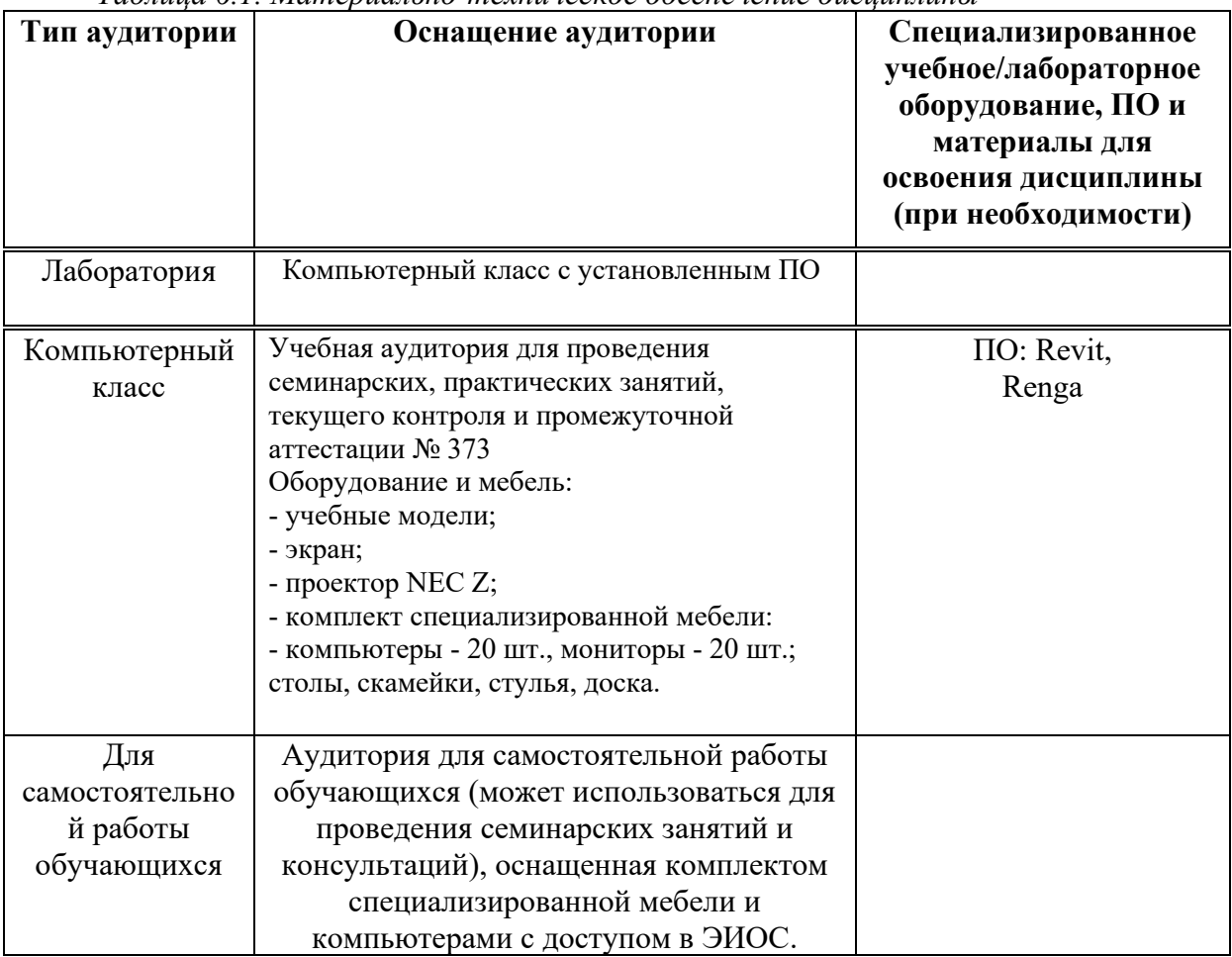

*Таблина 6.1. Материально-техническое обеспечение дисшиллины* 

\* - аудитория для самостоятельной работы обучающихся указывается ОБЯЗАТЕЛЬНО!

#### 7. УЧЕБНО-МЕТОДИЧЕСКОЕ И ИНФОРМАЦИОННОЕ ОБЕСПЕЧЕНИЕ ДИСЦИПЛИНЫ

Основная литература:

- 1. "BIM and Construction Management: Proven Tools, Methods, and Workflows", Brad Hardin, Dave McCool, John Wiley & Sons, 2016.
- 2. "BIM Handbook: A Guide to Building Information Modeling for Owners, Managers, Designers, Engineers and Contractors", Chuck Eastman, Paul Teicholz, Rafael Sacks, Kathleen Liston, Wiley, 2016.

- "Building Information Modeling: Planning and Managing Construction Projects with 4D CAD and Simulations", McGraw Hill Professional, Kymmell, Willem, 2018

 $\Lambda$ *Ополнительная литература:* 

- Talapov, VV BIM technology: the essence and features of the implementation of information modeling of buildings / VV Talapov. Moscow: DMK-Press, 2016.- 410 p.

 $P$ есурсы информационно-телекоммуникационной сети «Интернет»:

1. ЭБС РУДН и сторонние ЭБС, к которым студенты университета имеют доступ на основании заключенных договоров:

Электронно-библиотечная система РУДН – ЭБС РУДН http://lib.rudn.ru/MegaPro/Web

- ЭБС «Университетская библиотека онлайн» http://www.biblioclub.ru

- ЭБС Юрайт http://www.biblio-online.ru

- ЭБС «Консультант студента» www.studentlibrary.ru

- ЭБС «Лань» http://e.lanbook.com/

2. Базы данных и поисковые системы:

- электронный фонд правовой и нормативно-технической документации http://docs.cntd.ru/

- поисковая система Яндекс https://www.yandex.ru/

- поисковая система Google https://www.google.ru/

- реферативная база данных SCOPUS http://www.elsevierscience.ru/products/scopus/

Учебно-методические материалы для самостоятельной работы обучающихся при освоении дисциплины/модуля\*:

1. Курс лекций по дисциплине «Digital technologies in construction / Цифровые технологии в строительстве».

\* - все учебно-методические материалы для самостоятельной работы обучающихся размещаются в соответствии с действующим порядком на странице дисциплины в ТУИС!

#### БАЛЛЬНО-РЕЙТИНГОВАЯ 8. ОЦЕНОЧНЫЕ МАТЕРИАЛЫ И **ОЦЕНИВАНИЯ** СФОРМИРОВАННОСТИ **CHCTEMA УРОВНЯ** КОМПЕТЕНЦИЙ ПО ЛИСЦИПЛИНЕ

Оценочные материалы  $\mathbf{H}$ балльно-рейтинговая система\* оценивания **УРОВНЯ** сформированности компетенций (части компетенций) по итогам освоения лисциплины «Digital technologies in construction / Цифровые технологии в строительстве» представлены в Приложении к настоящей Рабочей программе дисциплины.

\* - ОМ и БРС формируются на основании требований соответствующего локального нормативного акта РУДН.

#### Разработчики:

доцент департамента строительства  $\overline{HMW}$  Эльшейх А.М. 4>;6=>ABL, # ?>4?8AL \$0<8;8O ..

должность, БУП подпись подпись Фамилия И.О.

### Руководитель БУП

директор департамента<br>строительства

должность, БУП подпись

**Рынковская М.И.**<br>Фамилия И.О.

Руководитель программы

директор департамента

должность, БУП

<u>строительства</u> <sub>должность, БУП подпись **Рынковская М.И.** Фамилия И.О.</sub>